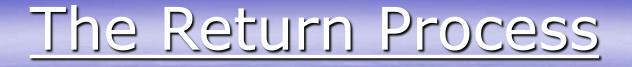

Product is ordered by customer.

Customer needs to return product, a Return Authorization is created.

The RA is reviewed and approved. Customer is sent RA Form.

RA form and product is received back to warehouse and customer is credited.

Need to return product to Vendor. A Vendor Return is created.

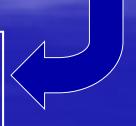

Approval is received. Voucher is created.

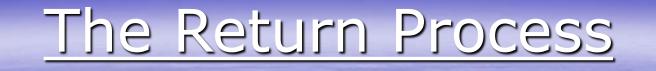

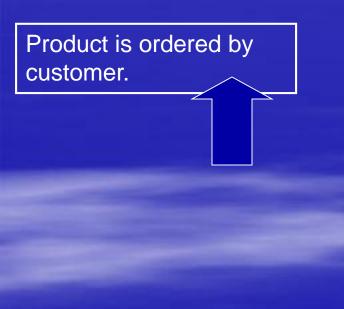

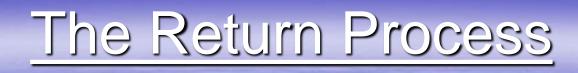

Return Authorizations
 Track return process from entry to receipt
 Apply credit to customer's AR automatically
 Affect inventory, if necessary

Return Authorizations Track return process from entry to receipt > Apply credit to customer's AR automatically >Affect inventory, if necessary Return to Vendor Return product back to vendor >Affect inventory, if necessary >AP Debit Voucher created automatically when Pick ticket is printed

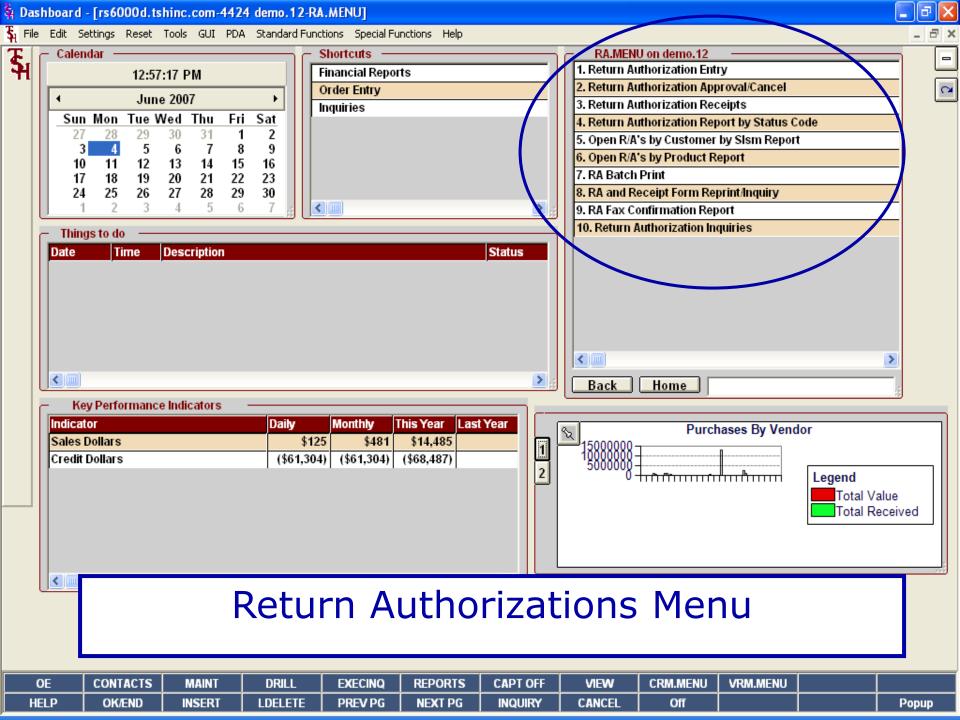

🐐 Dashboard - [rs6000d.tshinc.com-4424 demo.12-SSS.RA.HDR.INPUT011\$1]

💃 File Edit Settings Reset Tools GUI PDA Standard Functions Special Functions Help

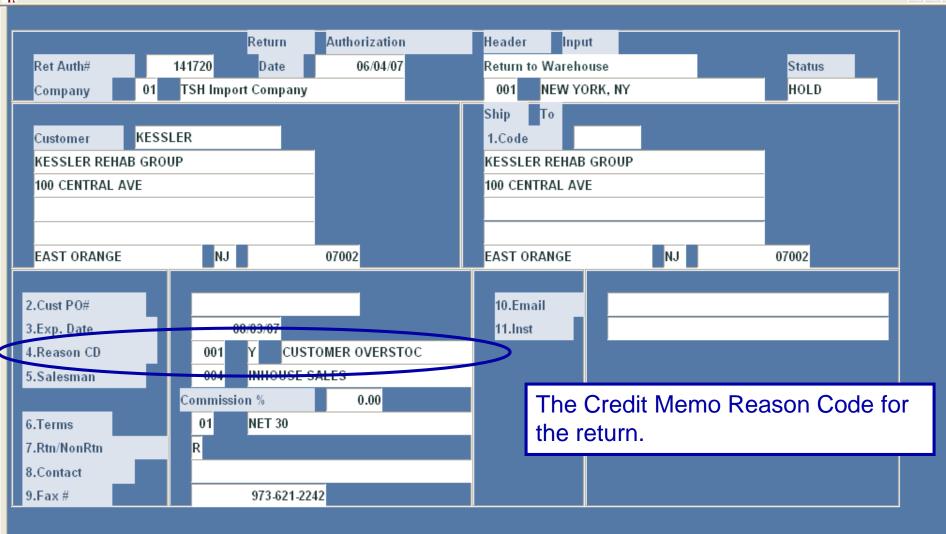

- 7 🛛

- 8 ×

| Enter Line # to change,DELETE to Delete, 0 to Accept : |        |        |         |         |         |         |        | XXXXXX |  |       |
|--------------------------------------------------------|--------|--------|---------|---------|---------|---------|--------|--------|--|-------|
|                                                        |        |        |         |         |         |         |        |        |  |       |
|                                                        |        |        |         |         |         |         |        |        |  |       |
| MDS INQ.                                               | RA INQ |        |         |         |         |         |        |        |  |       |
| HELP                                                   | OK/END | INSERT | LDELETE | PREV PG | NEXT PG | INQUIRY | CANCEL | Off    |  | Popup |

🐐 Dashboard - [rs6000d.tshinc.com-4424 demo.12-SSS.RA.HDR.INPUT011\$1]

💃 File Edit Settings Reset Tools GUI PDA Standard Functions Special Functions Help

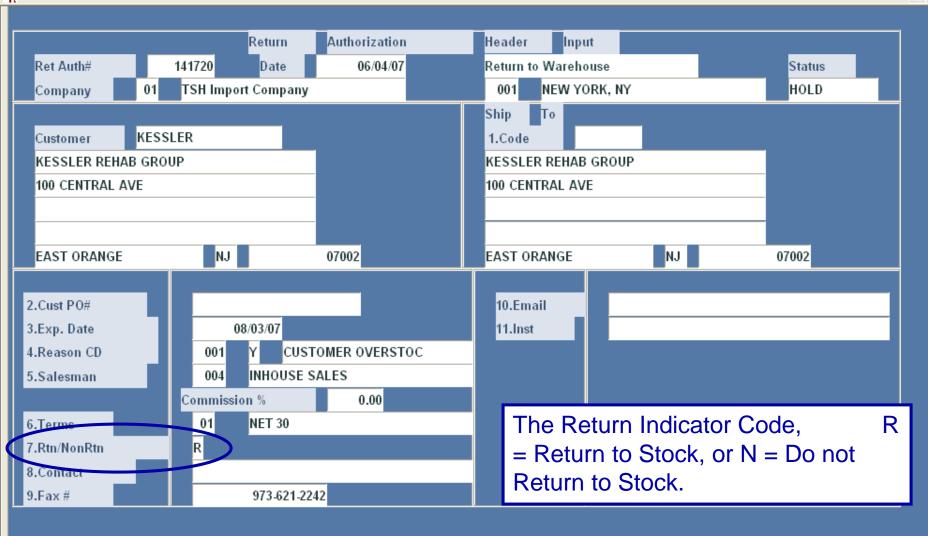

 MDS INQ.
 RA INQ
 Image: Section of the section of the sectio

\_ **-** ×

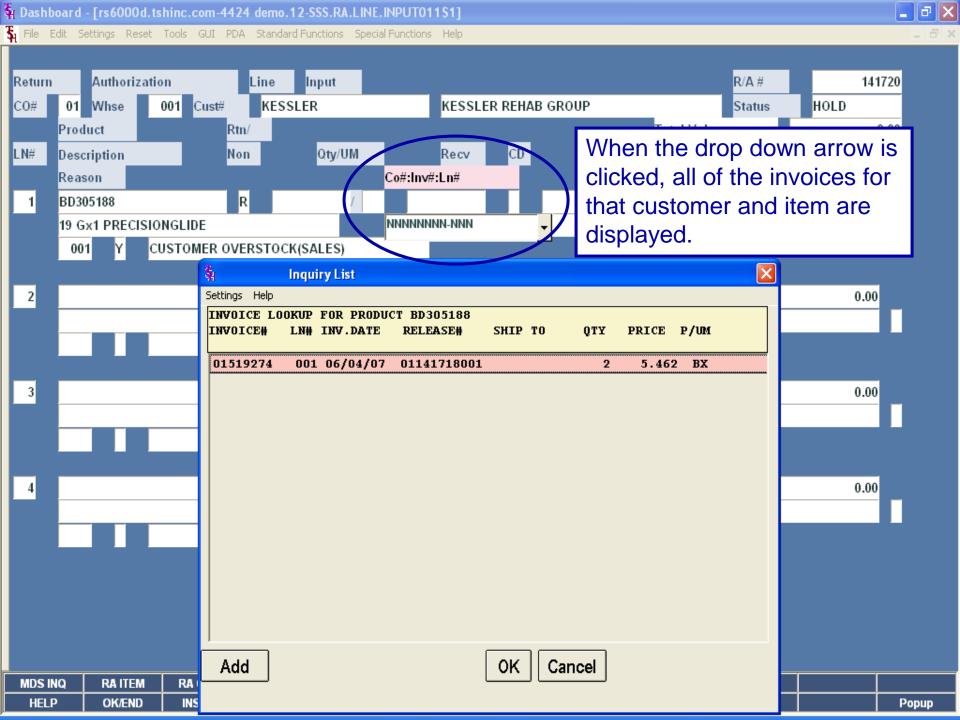

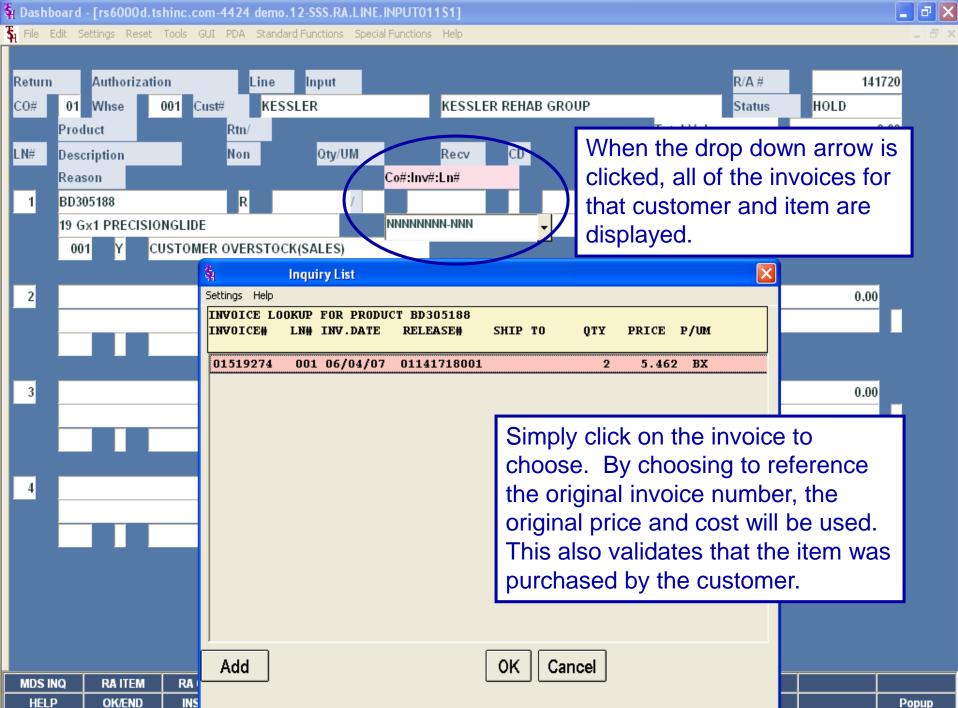

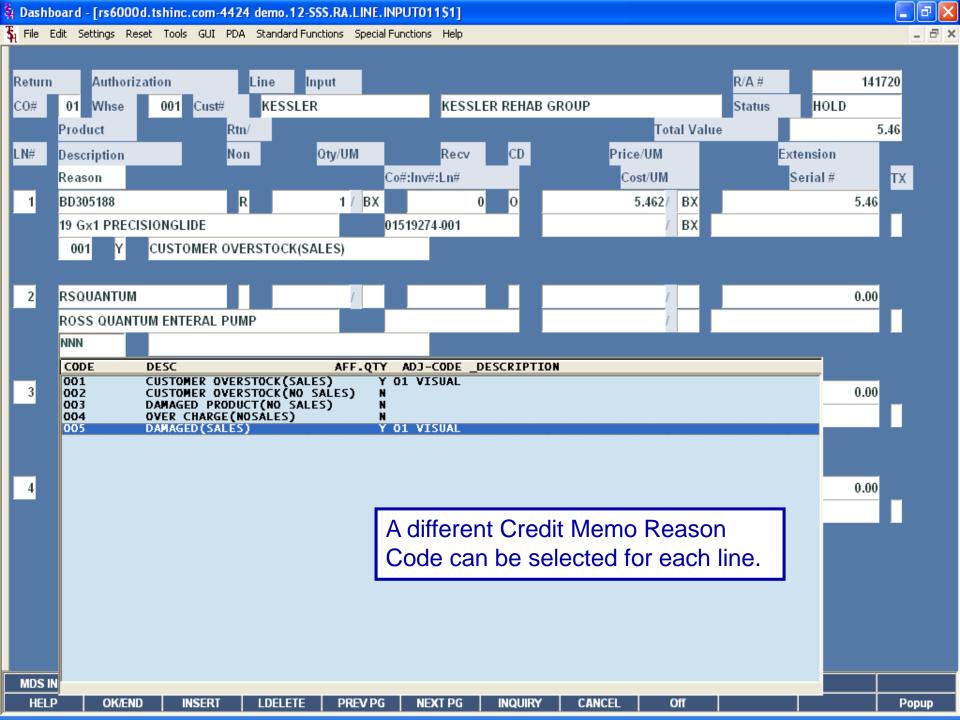

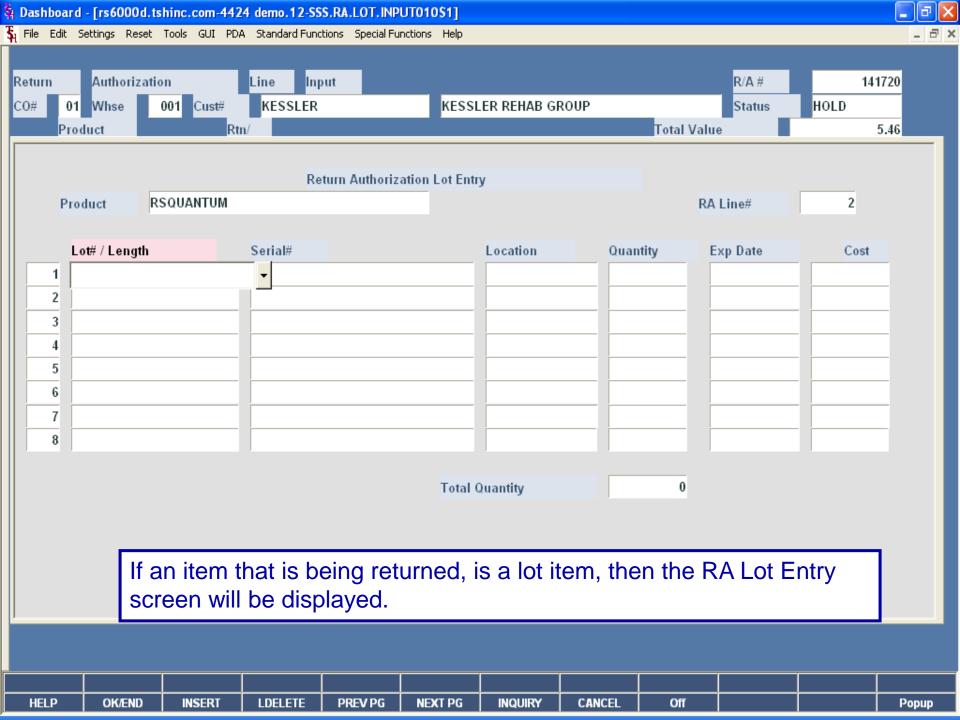

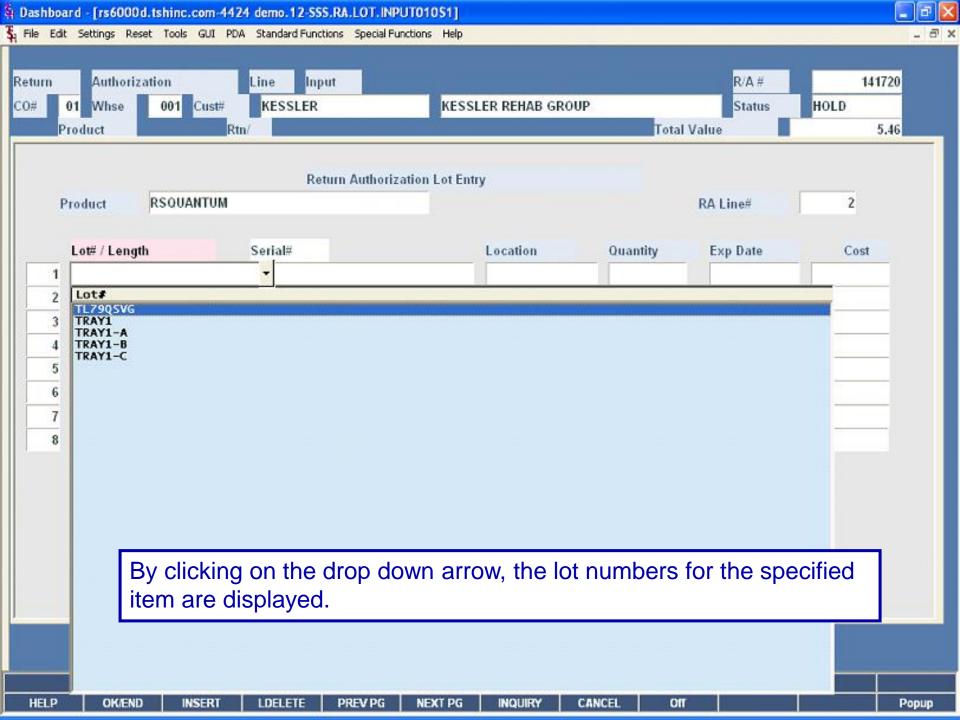

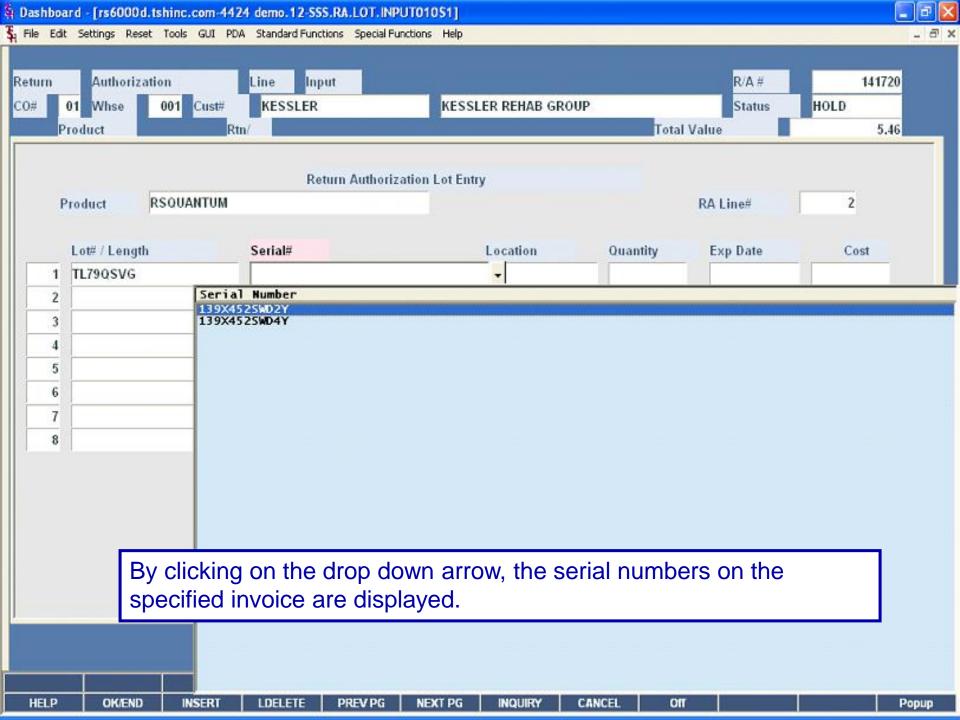

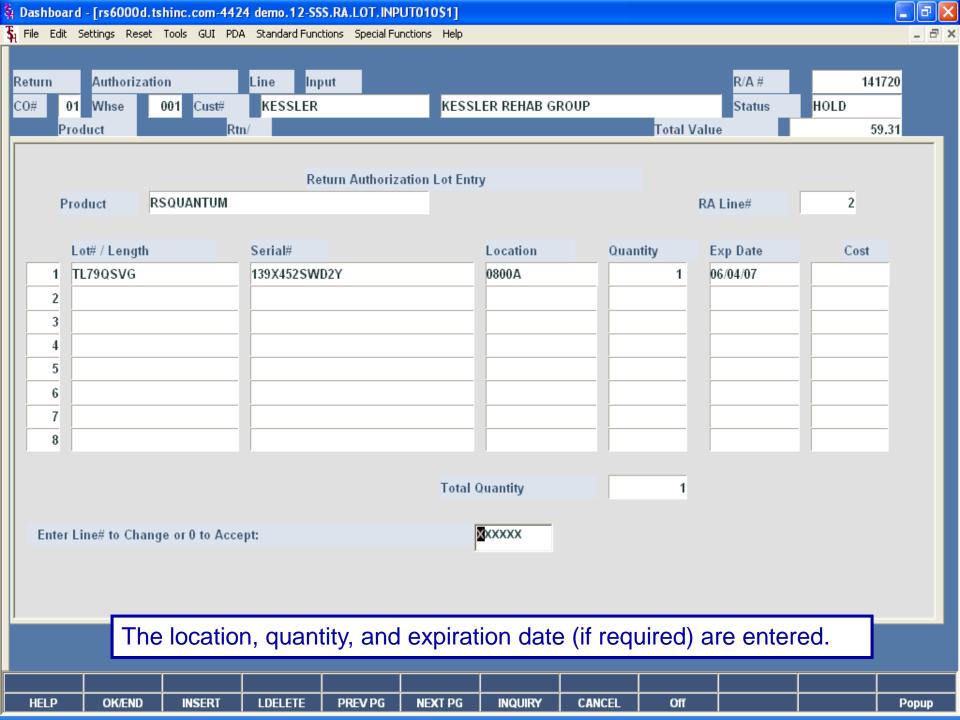

Dashboard - [rs6000d.tshinc.com-4424 demo.12-SSS.RA.LINE.INPUT01151] \_ 7 🗙 💃 File Edit Settings Reset Tools GUI PDA Standard Functions Special Functions Help \_ 8 × R/A # Return Authorization Line Input 141720 C0# 01 Whse 001 Cust# KESSLER KESSLER REHAB GROUP Status HOLD Product Total Value Rtn/ 59.31 CD Price/UM LN# Description Qty/UM Recv Extension Non ТΧ Co#:Inv#:Ln# Cost/UM Serial # Reason R 1 / BX ΒX 1 BD305188 0 5.462 5.460 01519274-001 19 Gx1 PRECISIONGLIDE ΒX CUSTOMER OVERSTOCK(SALES) 001 Y The serial number is displayed. 0 2 RSQUANTUM R 1 / EA 53.846 EΑ 53.85 ROSS QUANTUM ENTERAL PUMP 01519274-002 EΑ TL79QSVG 005 DAMAGED(SALES) Y 3 0.000.004 XXXXXX ENTER LINE# TO CHANGE, ADD TO ADD LINES, OR 'END' SERIAL NO COMMENT MDS INQ **RA ITEM** RA CUST PRC INQ IMAGE PRODTEXT HELP OK/END INSERT LDELETE PREV PG CANCEL Off NEXT PG INQUIRY Popup

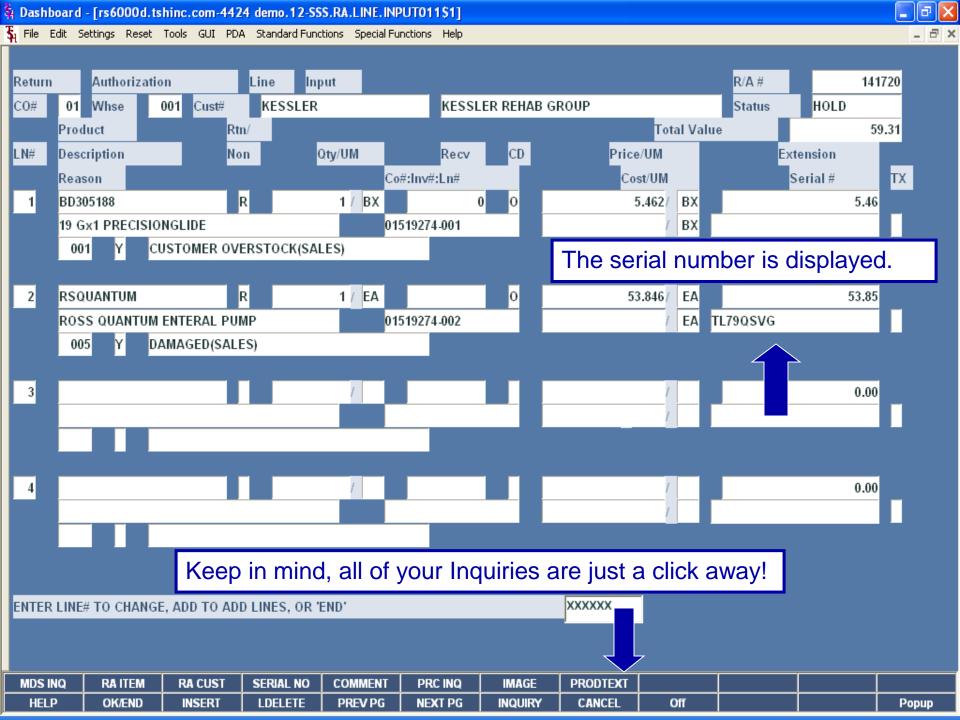

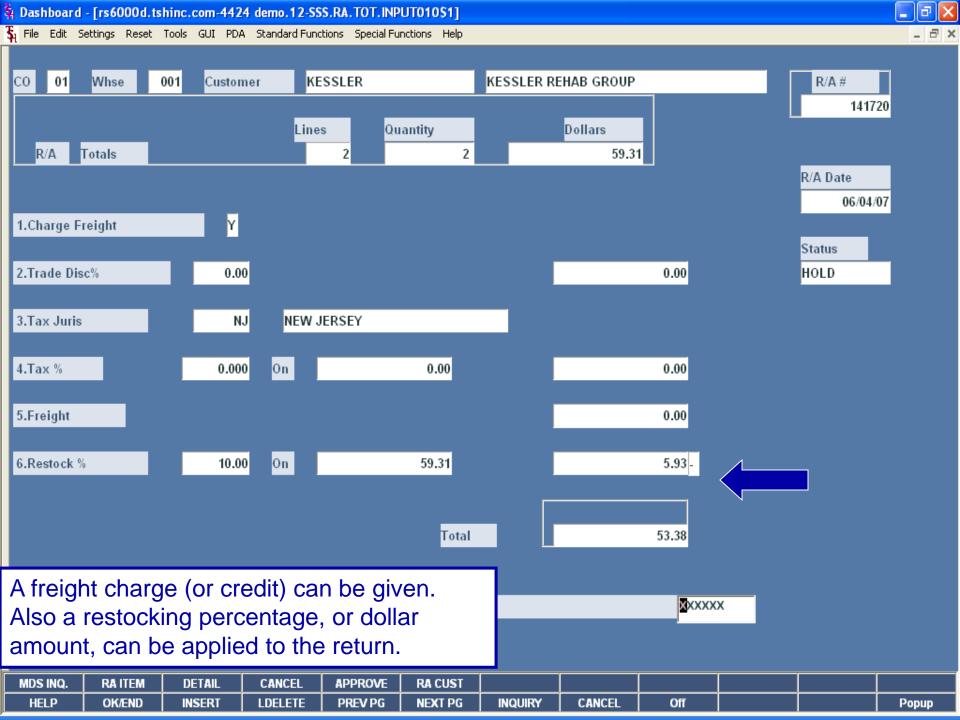

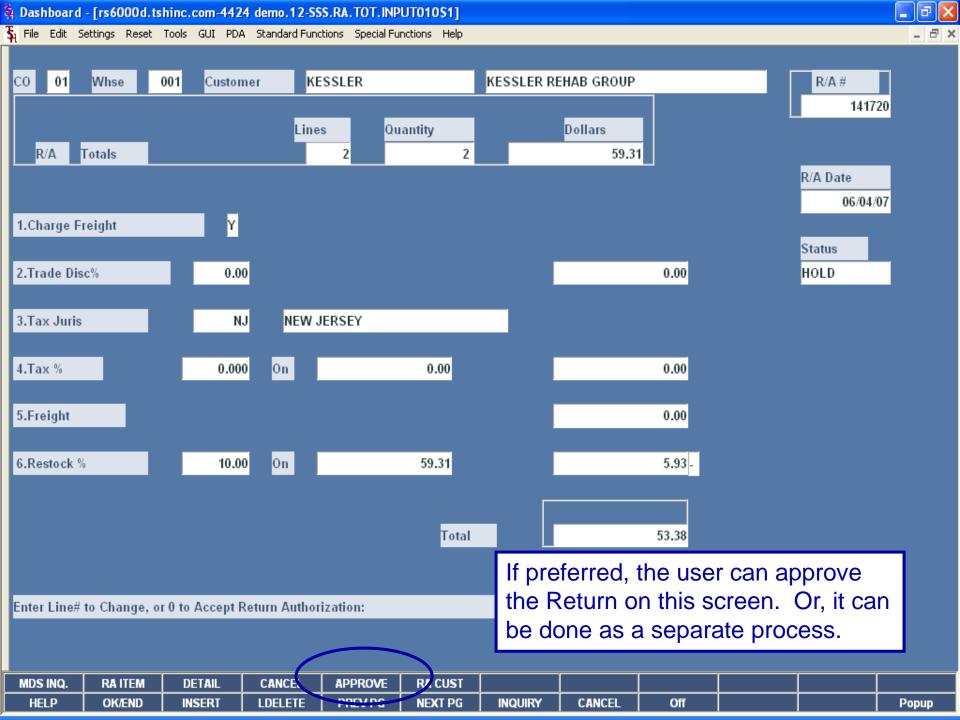

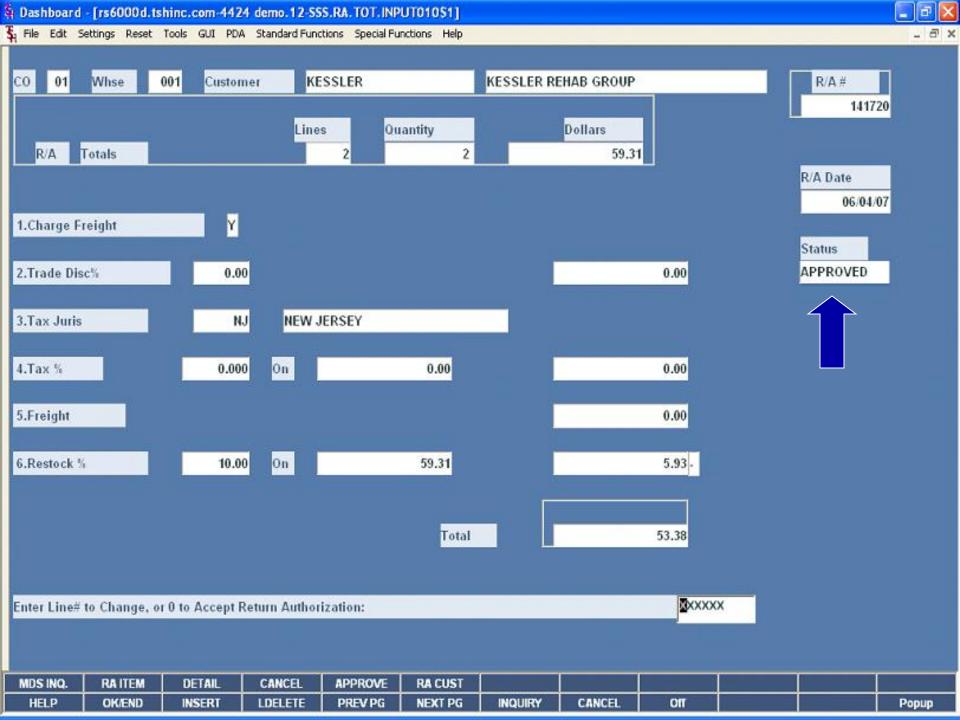

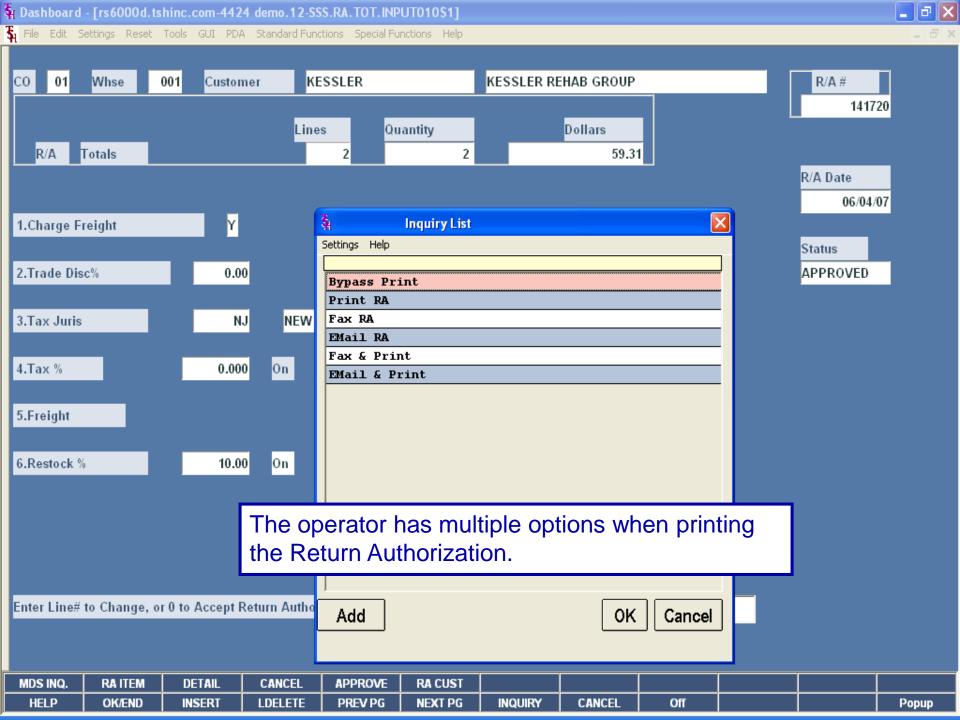

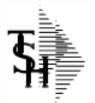

#### **Return Authorization**

TSH Import Company 1033 ROUTE 46 CLIFTON, NJ 07013

Tel: 973-777-8050 Fax: 973-777-3063

| Return-from: | KESSLER |
|--------------|---------|
|              |         |

KESSLER REHAB GROUP 100 CENTRAL AVE EAST ORANGE NJ 07002

#### Return-to: 001

NEW YORK, NY NEW YORK CITY NY 70015

Return Auth. #

Page: 1

| Ret. Auth. Date: | 06/04/07 | Salesman:   | INHOUSE SALES              |
|------------------|----------|-------------|----------------------------|
| Expiration Date: | 08/03/07 | Ship Method | UPS                        |
| Our Order No:    | 01141720 | Reason:     | CUSTOMER OVERSTOCK (SALES) |
| Operator         | SY       | Terms:      | NET 30                     |

| Line                | Item Number / Description                                            | Auth. | UM | Recv. | UM | Open | Unit Price | UM | Extension    |
|---------------------|----------------------------------------------------------------------|-------|----|-------|----|------|------------|----|--------------|
| 19                  | 05188<br>Gx1 PRECISIONGLIDE<br>SAFETY PRODUCT                        | 1     | ΒХ | 0     | ВΣ | l    | 5.462      | BX | 5.4          |
| 2 RSQ<br>ROS<br>Lot | UANTUM<br>S QUANTUM ENTERAL PUM<br>‡: TL79QSVG<br>ial‡: 139X452SWD2Y | 1     | EA | 0     | EA | 1    | 53.846     | EA | 53.8         |
|                     | TOTAL<br>TOCK CHARGE (10.00%)                                        |       |    |       |    |      |            |    | 59.3<br>-5.9 |
| BET                 | AUTH TOTAL                                                           |       |    |       |    |      |            |    | 53.3         |

State 1 - State 1 - Sta

💲 File Edit Settings Reset Tools GUI PDA Standard Functions Special Functions Help

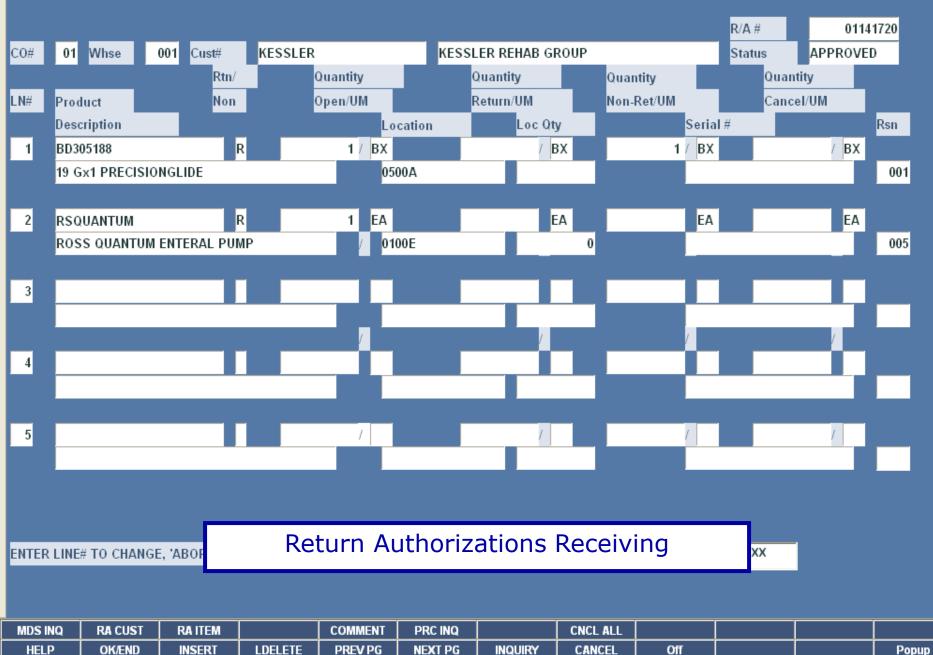

Popup

\_ 7 🛛 \_ 8 ×

State 1 - State 1 - Sta

 ${f S}_{
m s}$  File Edit Settings Reset Tools GUI PDA Standard Functions Special Functions Help

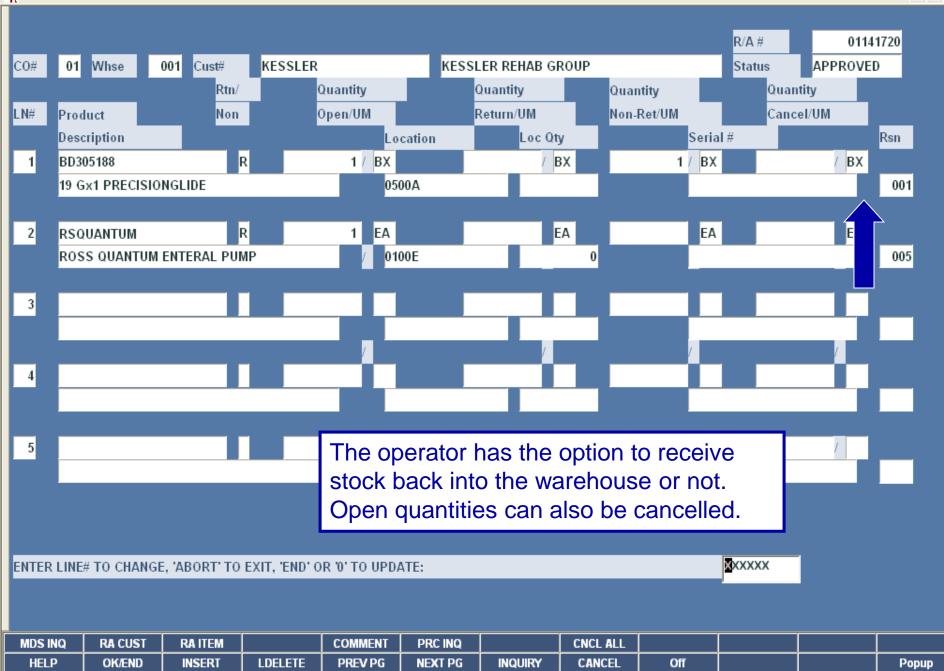

- 8

\_ 8 ×

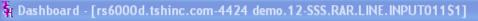

💃 File Edit Settings Reset Tools GUI PDA Standard Functions Special Functions Help

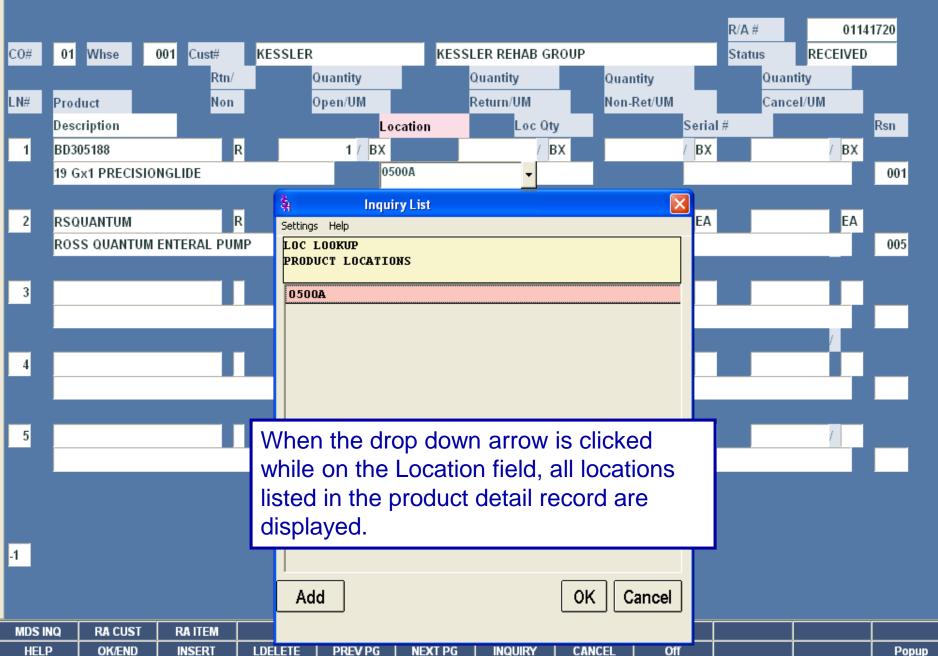

\_ - X

|                                                                                                    |                           |                        | 4424 demo.12-SS     |                  |              |                   |        |                          |                   |                        |                   |  |
|----------------------------------------------------------------------------------------------------|---------------------------|------------------------|---------------------|------------------|--------------|-------------------|--------|--------------------------|-------------------|------------------------|-------------------|--|
| Қ File Edit S                                                                                                    | iettings Reset            | Tools GUI              | PDA Standard Fund   | tions Special Fu | nctions Help |                   |        |                          |                   |                        | - 8               |  |
| C0# 01                                                                                                    | Whse                      | 0 <mark>01</mark> Cust |                     | Quantity         |              |                   |        | KESSLER REHAB GROUP      |                   | R/A #<br>Status<br>Qua | 01141<br>APPROVED |  |
| Return Authorization Receipts Lot Entry     Quantity     Quantity       Product     RSQUANTUM                                                                                                    |                           |                        |                     |                  |              |                   |        |                          |                   |                        |                   |  |
|                                                                                                    | Lot# / Length<br>TL79QSVG |                        | Serial#<br>139X452S | WD2Y             |              | Location<br>0800A |        | l Qty<br>c Qty<br>1<br>1 | No-Recv<br>Cancel | Exp Date<br>06/04/07   |                   |  |
| <ul> <li>If receiving lot items, the RA Receipts Lot</li> <li>If receiving lot items, the RA Receipts Lot</li> <li>Entry box is displayed. Like non-lot items, the operator has the option to receive</li> <li>stock back into the warehouse or not.</li> <li>Open quantities can also be cancelled.</li> </ul> |                           |                        |                     |                  |              |                   |        |                          |                   |                        |                   |  |
| Enter Li                                                                                                    | ne# to Chang<br>OK/END    | e or 0 to A            |                     | PREV PG          | NEXT PG      | XXX<br>INQUIRY    | CANCEL | Off                      |                   |                        | Рорир             |  |

| RETURN AUTH         | ORIZATION ORDER NUMBER | R: 01141722       | CUS         | TOME | R#: G | UTMH |        | cu      | STOMER | R NAME: ( | GUTTENBURG | MUN | HOSPITAL            |
|---------------------|------------------------|-------------------|-------------|------|-------|------|--------|---------|--------|-----------|------------|-----|---------------------|
| ln# ITEM NU         | MBBR 1                 | IFG#              | OPEN<br>QTY |      | PICK  | TOC  | BACKUP | LOC (S) | RECV   | LOC (S)   | RECV       | QTY | PROBLEM<br>DSCRPNCY |
| 1 BD30518<br>19 Gx1 |                        | end Item#: 305156 | 2           | BX   | 0500A | L.   |        |         | TOTAL  | QTY REG   |            |     |                     |

RECEIVED BY

DATE

CHECKED BY

🙀 Dashboard - [rs6000d.tshinc.com-4424 demo.12-DET.AR011\$1]

💃 File Edit Settings Reset Tools GUI PDA Standard Functions Special Functions Help

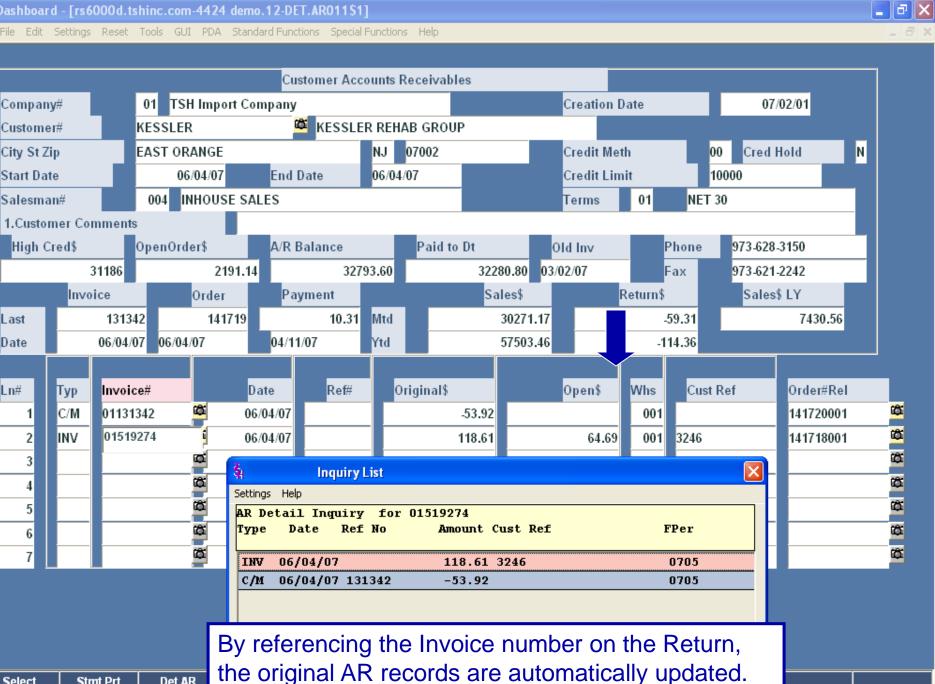

| Select | Stmt Prt | Det AR |
|--------|----------|--------|
| HELP   | OK/END   | INSERT |

Last

Date

Ln#

2

3

4

5

6

🙀 Dashboard - [rs6000d.tshinc.com-4424 demo.12-CUST.RA010\$1]

 ${f \xi}_l$  File Edit Settings Reset Tools GUI PDA Standard Functions Special Functions Help

|             |             | Reti             | urn Authorizati | on Inquiry by | Customer |          |       |           |                   |  |            |       |
|-------------|-------------|------------------|-----------------|---------------|----------|----------|-------|-----------|-------------------|--|------------|-------|
| Customer    |             | KESSLER          |                 |               | Phone#   |          |       | 973-628-3 | 3150              |  |            |       |
| Company     |             | 01 TSH Impo      | ort Company     |               |          | Contact  |       |           |                   |  |            |       |
| Name        |             | KESSLER REHA     | AB GROUP        |               |          | Salesm   | an    |           | 004 INHOUSE SALES |  |            |       |
| Address 1   |             | 100 CENTRAL A    | VE              |               |          |          |       |           |                   |  |            |       |
| Address 2   |             |                  |                 |               |          |          |       |           |                   |  |            |       |
| City        |             | EAST ORANGE      |                 | NJ            | 07002    |          |       |           |                   |  |            |       |
|             |             |                  |                 |               |          |          |       |           |                   |  |            |       |
| Line#       | Return      | # Hist           | Cust Ref        | Rtn I         | Date     | Recv Dat | Rsn   | Whs       | Status            |  | Total RA\$ |       |
|             |             | _                |                 |               |          |          |       | ĺ         |                   |  |            |       |
| 1           |             | 01141720         |                 |               | 06/04/07 | 06/04/07 | 001   | 001       | RECEIVED          |  |            | 53.38 |
| 2           |             |                  |                 |               |          |          |       |           |                   |  |            |       |
| 3           |             |                  |                 |               |          |          |       |           |                   |  |            |       |
| 4           |             |                  |                 |               |          |          |       |           |                   |  |            |       |
| 5           |             |                  |                 |               |          |          |       |           |                   |  |            |       |
| 6           |             |                  |                 |               |          |          |       |           |                   |  |            |       |
| 7           |             |                  |                 |               |          |          |       |           |                   |  |            |       |
| 8           |             |                  |                 |               |          |          |       |           |                   |  |            |       |
| 9           |             |                  |                 |               |          |          |       |           |                   |  |            |       |
| 10          |             |                  |                 |               |          |          |       |           |                   |  |            |       |
| 11          |             |                  |                 |               |          |          |       |           |                   |  |            |       |
|             |             |                  |                 |               |          |          |       |           |                   |  |            |       |
| Enter Line# | for Detail  | Line# D (NN D) 4 | or Cradita or F | ND .          |          |          |       |           | XXXXXX            |  |            |       |
|             | tor Detall, | Line#-R (NN-R) 1 | or credits of E | ND :          |          |          |       |           |                   |  |            |       |
|             |             |                  |                 |               |          |          |       |           |                   |  |            |       |
|             |             |                  |                 |               |          |          |       |           |                   |  |            |       |
|             | OKICAR      | INCEDT           |                 | 000/06        |          |          | CANCE |           | 05                |  |            |       |
| HELP        | OK/END      | INSERT           | LDELETE         | PREV PG       | NEXT PG  | INQUIRY  | CANCE | :L        | Off               |  |            | P     |

Popup

**- 8** - ×

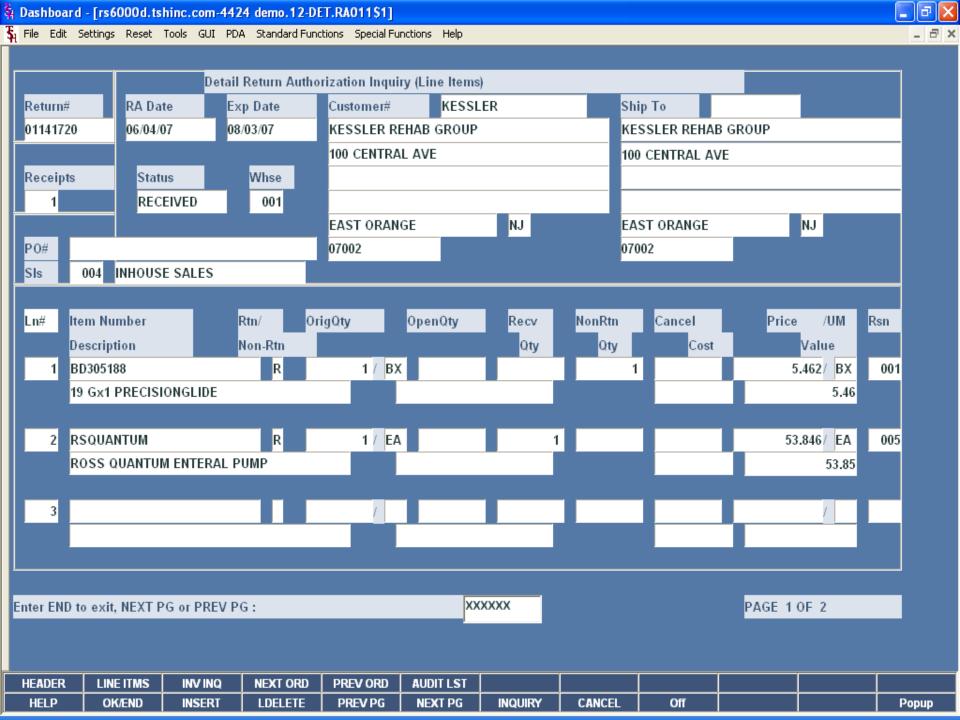

🙀 Dashboard - [rs6000d.tshinc.com-4424 demo.12-PROD.RA010\$1]

💲 File Edit Settings Reset Tools GUI PDA Standard Functions Special Functions Help

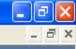

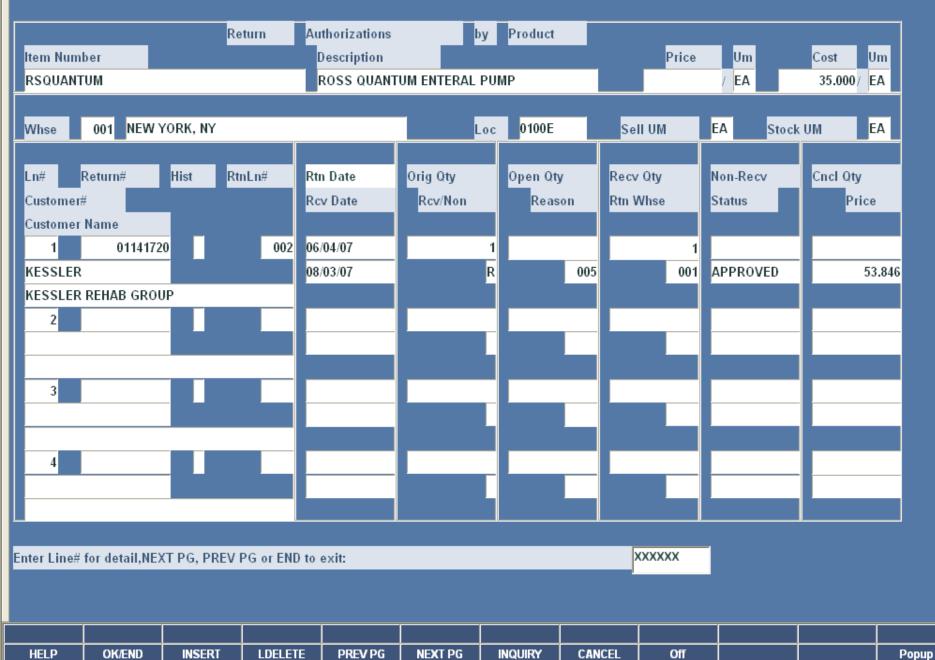

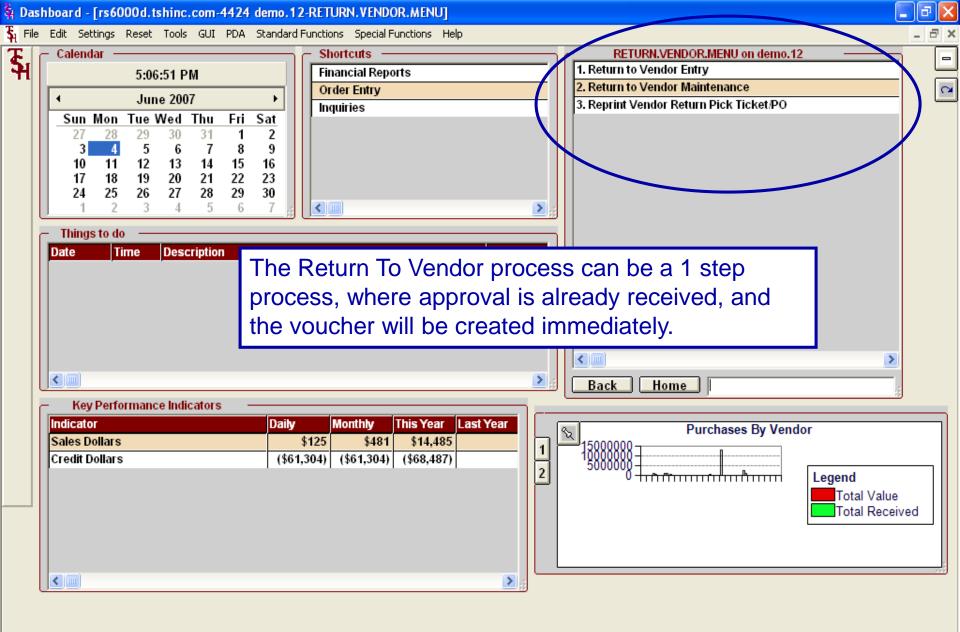

| OE   | CONTACTS | MAINT  | DRILL   | EXECINQ | REPORTS | CAPT OFF | VIEW   | CRM.MENU | VRM.MENU |       |
|------|----------|--------|---------|---------|---------|----------|--------|----------|----------|-------|
| HELP | ok/end   | INSERT | LDELETE | PREV PG | NEXT PG | INQUIRY  | CANCEL | Off      |          | Popup |

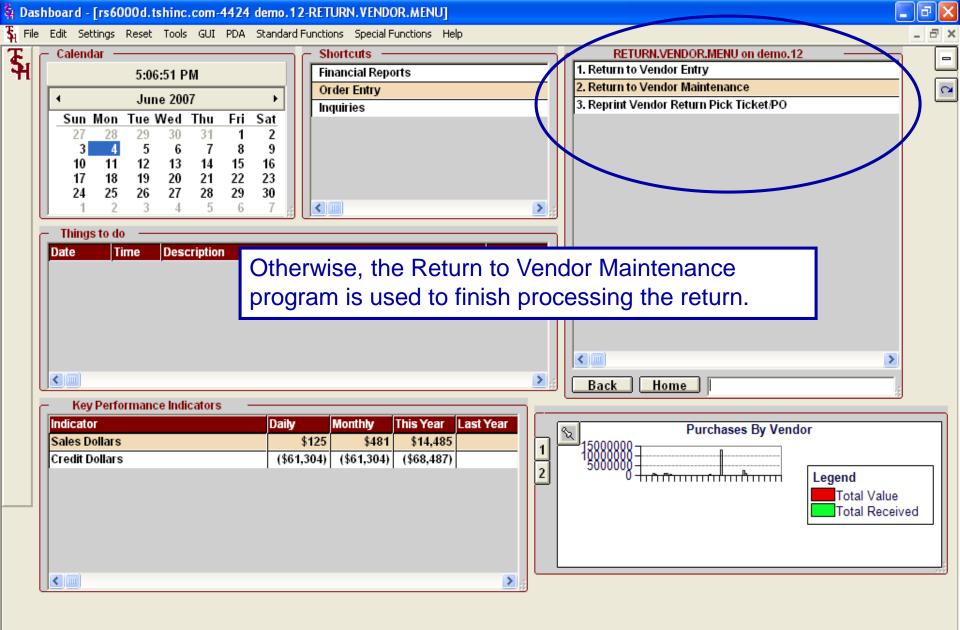

| OE   | CONTACTS | MAINT  | DRILL   | EXECINQ | REPORTS | CAPT OFF | VIEW   | CRM.MENU | VRM.MENU |       |
|------|----------|--------|---------|---------|---------|----------|--------|----------|----------|-------|
| HELP | OK/END   | INSERT | LDELETE | PREV PG | NEXT PG | INQUIRY  | CANCEL | Off      |          | Popup |

🙀 Dashboard - [rs6000d.tshinc.com-4424 demo.12-SSS.VR.HDR.INPUT011\$1]

L

|               |                         |               | Return t        | o Vendor Entr | y Header Inp | ut                  |                  |            |         |         |    |
|---------------|-------------------------|---------------|-----------------|---------------|--------------|---------------------|------------------|------------|---------|---------|----|
| Company       | 01                      | TSH Import    | Company         |               | Wa           | arehouse            | 001 NE           | W YORK, NY |         |         |    |
| Return Nu     | mber                    |               | 9 Date          | 06/04         | /07          |                     |                  |            |         |         |    |
|               |                         |               |                 |               | Sh           | ip To               |                  |            |         |         |    |
| Vendor#       | ABCO                    |               |                 |               | AB           | CO INC              |                  |            |         |         |    |
| ABCO INC      |                         |               |                 |               | 402          | 2 BNA DRIVE #       | <sup>‡</sup> 500 |            |         |         |    |
| 402 BNA D     | RIVE #500               |               |                 |               |              |                     |                  |            |         |         |    |
|               |                         |               |                 |               |              |                     |                  |            |         |         |    |
| NASHVILL      | .E,TN                   |               | 37217           |               | NA           | SHVILLE             |                  | TN         | 37217   |         |    |
|               |                         |               |                 |               |              |                     |                  |            |         |         |    |
| 1.Destinat    | tion                    | ABCO          |                 |               | 8.           | Ship Date           |                  | 06/05/     | /07     |         |    |
|               | Vender ADCO DEALERS INC |               |                 |               | 9.           | Due Date            |                  | 06/04/     | /07     |         |    |
| 2.Reason      | 2.Reason 05 DAMAGED     |               |                 | 10            | Ret Date     |                     | 06/04/           | /07        |         |         |    |
| 3.PurchA      | gnt                     |               |                 |               | 11.          | Department          |                  |            |         |         |    |
| 4.Ship Via    | a                       | 01 UF         | ès 🛛            |               |              | Currency            |                  | US US      | DOLLARS |         |    |
| 5.Spec In     | st                      |               |                 |               | 12.          | <sup>Curr</sup> The | Credit           | Memo       | Reason  | code fo | or |
|               |                         |               |                 |               | 13.          | D . A T             |                  | s chose    |         |         |    |
|               |                         |               |                 |               | 14.          | .Fax#               | letuini          | 5 01050    | · · · . |         |    |
| 6.Terms       |                         | 01 NE         | T 30            |               | 15.          | Vendor RMA          |                  | 1F32GD     |         |         |    |
| 7.TermsD      | ate                     | 0             | 7/04/07         |               | 16.          | App Date            |                  | 06/04/07   |         |         |    |
|               |                         |               |                 |               | 17.          | Арр Ву              |                  | JOHN S.    |         |         |    |
|               |                         |               |                 |               |              |                     |                  |            |         |         |    |
| Enter line# t | o change, DE            | LETE to Delet | te or 0 to Acco | ept:          |              |                     |                  | XXXXXX     |         |         |    |
|               |                         |               |                 |               |              |                     |                  |            |         |         |    |
|               |                         |               |                 |               |              |                     |                  |            |         |         |    |
| MDS Ings      | OpenVend                |               |                 |               |              |                     |                  |            |         |         |    |
| HELP          | OK/END                  | INSERT        | LDELETE         | PREV PG       | NEXT PG      | INQUIRY             | CANCEL           | Off        |         |         | P  |

\_ 7 🗙

\_ 8 ×

🙀 Dashboard - [rs6000d.tshinc.com-4424 demo.12-SSS.VR.HDR.INPUT011\$1]

 ${f \xi}_l$  File Edit Settings Reset Tools GUI PDA Standard Functions Special Functions Help

| Company 01              | TSH Import Company            |             | Warehouse 001      | NEW YORK, NY |            |
|-------------------------|-------------------------------|-------------|--------------------|--------------|------------|
| Return Number           | 9 Date                        | 06/04/07    |                    |              |            |
|                         |                               |             | Ship To            |              |            |
| /endor# ABCO            |                               |             | ABCO INC           |              |            |
| ABCO INC                |                               |             | 402 BNA DRIVE #500 |              |            |
| 102 BNA DRIVE #500      |                               |             |                    |              |            |
|                         |                               |             |                    |              |            |
| NASHVILLE,TN            | 37217                         |             | NASHVILLE          | TN           | 37217      |
|                         |                               |             |                    |              |            |
| 1.Destination           | ABCO                          |             | 8.Ship Date        | 06/05/0      | D7         |
| Ven                     | dor ABCO DEALERS INC          |             | 9.Due Date         | 06/04/0      | D7         |
| 2.Reason                | 05 DAMAGED                    |             | 10.Ret Date        | 06/04/0      | D7         |
| 3.PurchAgnt             |                               |             | 11.Department      |              |            |
| 4.Ship Via              | 01 UPS                        |             | Currency           |              | DOLLARS    |
| 5.Spec Inst             |                               |             | 12.Curr Rate       |              | .000000    |
|                         |                               |             | 13.Ret Type        | Р            |            |
|                         |                               |             | 14.Fax#            |              | 5-793-0485 |
| 6.Terms                 | 01 NET 30                     |             | 15.Vendor RMA      | 1F32GD       |            |
| 7.TermsDate             | 07/04/07                      |             | 16.App Date        | 06/04/07     |            |
|                         |                               |             | 17.Арр Ву          | JOHN S.      |            |
|                         |                               |             |                    |              |            |
| ter line# to change, DI | LETE to Delete or 0 to Accent | the second  | a ta Alatan        | VYYYYY       |            |
|                         |                               |             | n in 1 step, you   |              |            |
|                         | include: Terr                 | ns Date, \  | /endor RMA, Ap     | oproval Dat  | е,         |
| DS Ings OpenVend        | and the App                   | roval Bv ir | nformation.        |              |            |
| Help ok/end             | INS                           | ,           | -                  |              |            |

Popup

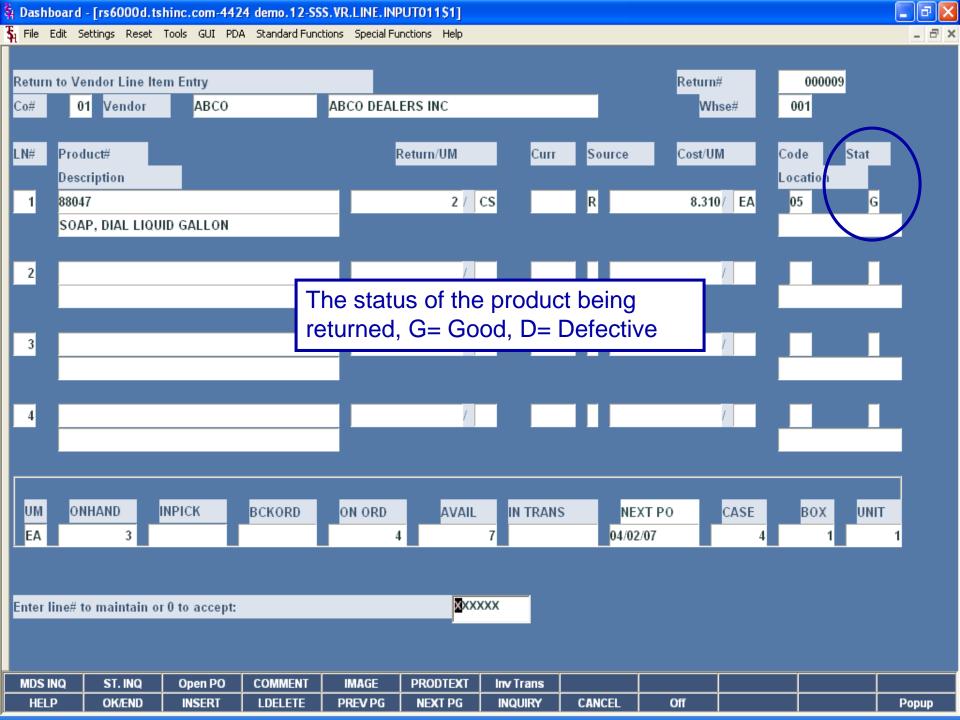

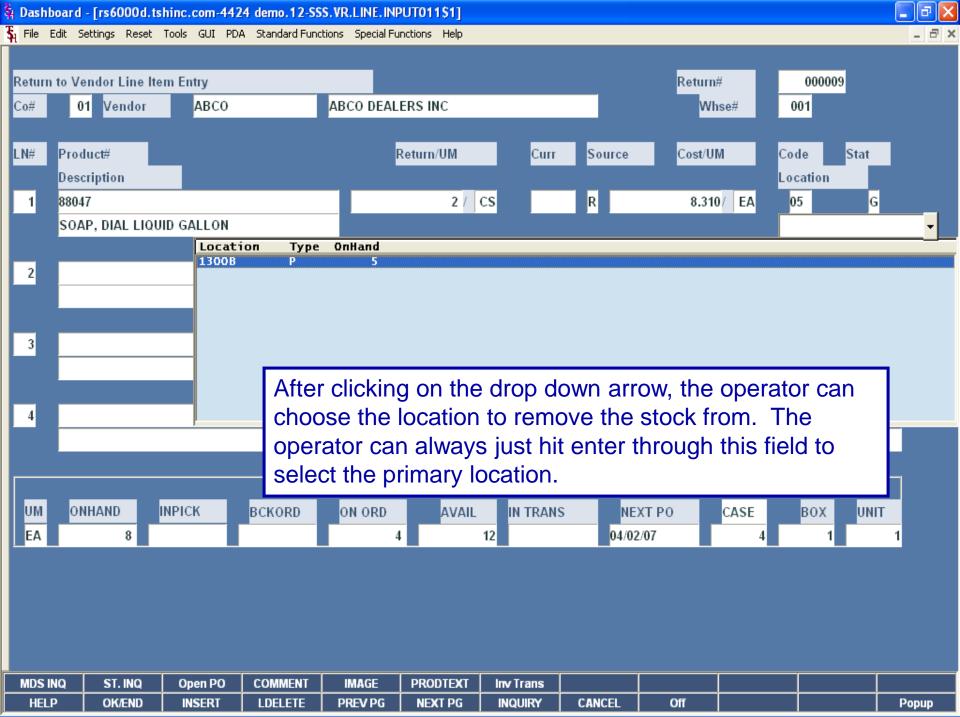

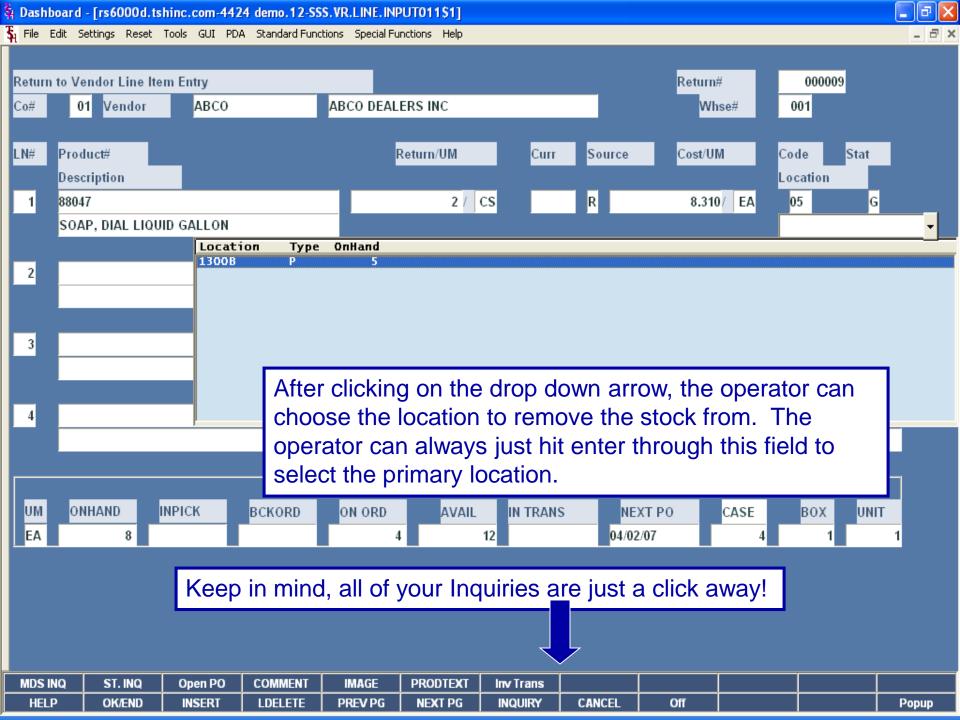

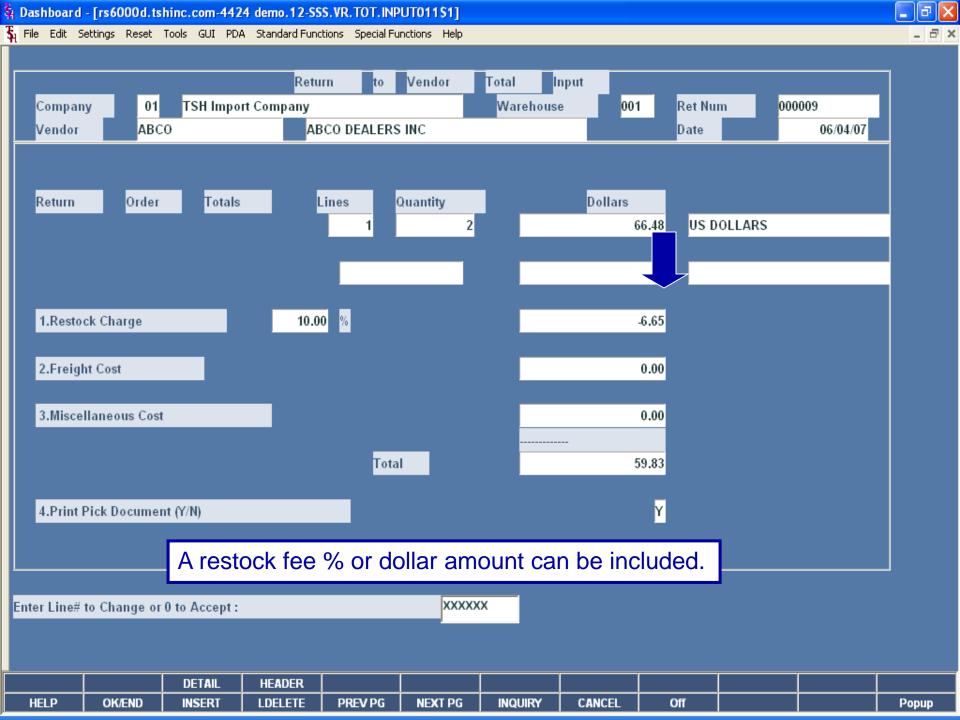

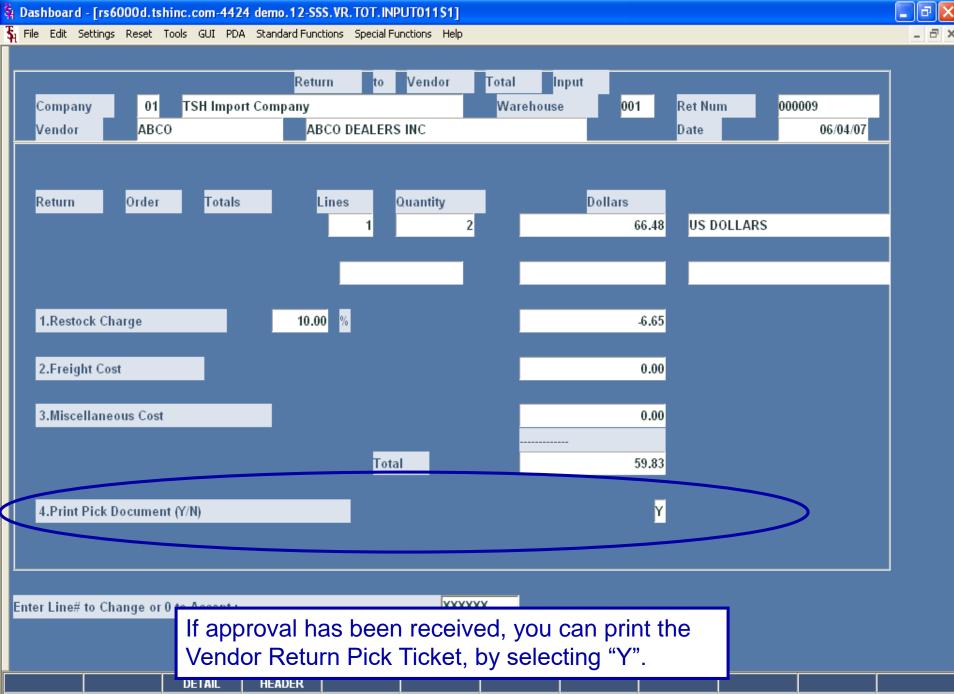

PREV PG

LDELETE

NEXT PG

INQUIRY

CANCEL

Off

HELP

OK/END

INSERT

Popup

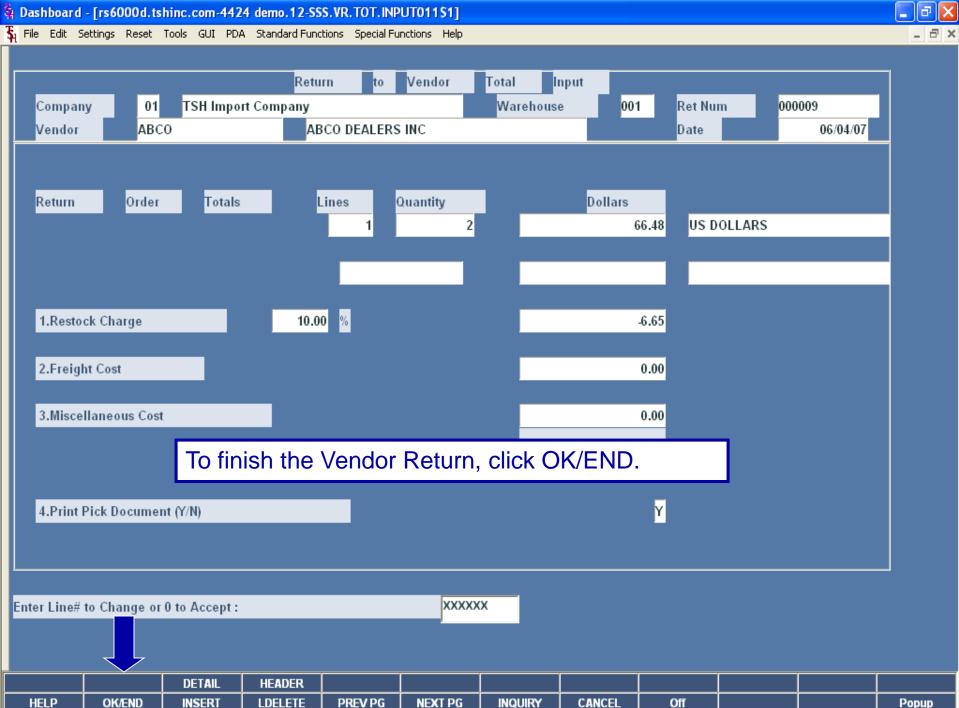

Popup

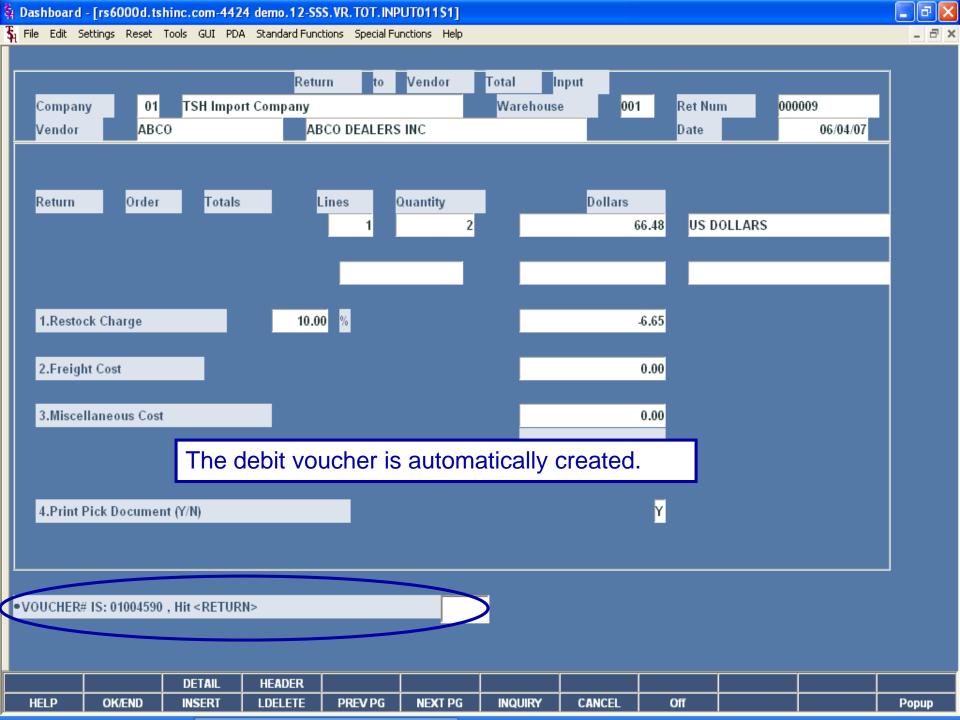

🙀 Dashboard - [rs6000d.tshinc.com-4424 demo.12-SSS.VR.TOT.INPUT011\$1]

🚡 File Edit Settings Reset Tools GUI PDA Standard Functions Special Functions Help

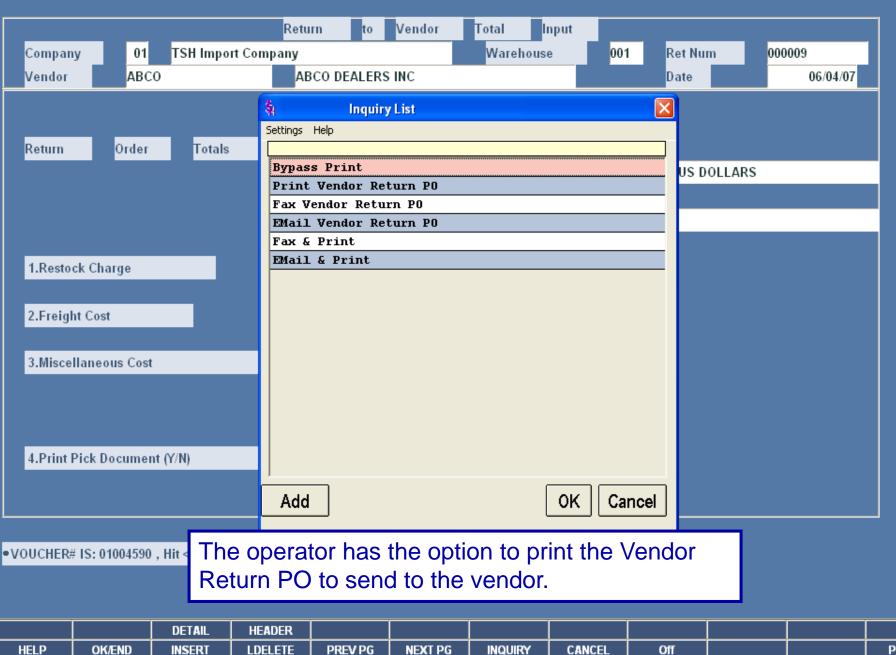

\_ 7 ×

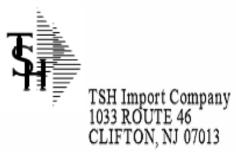

## PICKING TICKET RETURN TO VENDOR

Return Number 01000009 Page: 1

Tel: 973-777-8050

|              |                                       | 2      | Ship-to:                                             | 001 | SY |  |
|--------------|---------------------------------------|--------|------------------------------------------------------|-----|----|--|
|              | INC<br>NA DRIVE #500<br>ILLE,TN 37217 |        | ABCO INC<br>402 BNA DRIVE #500<br>NASHVILLE TN 37217 |     |    |  |
| Return Date: | 06/04/07                              | Reason | DAMAGED                                              |     |    |  |

| Ship Date:  | 06/04/07     | Ship Via:   | UPS    |  |
|-------------|--------------|-------------|--------|--|
| Approval Da | te: 06/04/07 | RMA Number: | 1F32GD |  |
|             |              |             |        |  |

| Spec<br>Instr | ial<br>uctions: |  |
|---------------|-----------------|--|
|               |                 |  |

| Line | Location | Item Number / Description | Ordered | UM | Shipped | UM | B/O Qty | Unit Cost | UM |
|------|----------|---------------------------|---------|----|---------|----|---------|-----------|----|
| 1    | 1300B    | 88047                     | 8       | ΕA | 8       | EA |         | 8.310     | EA |
|      |          | SOAP, DIAL LIQUID GALLON  |         |    |         |    |         |           |    |
|      |          |                           |         |    |         |    |         |           |    |

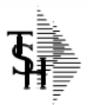

## Return to Vendor

| Return | Number |
|--------|--------|
| 01000  | 009    |
| Page:  | 1      |

Tel: 973-777-8050

| To:   | ABCO    | A/R#: 1003                                     | .32        | Ship To:     | Operator: SY                            |
|-------|---------|------------------------------------------------|------------|--------------|-----------------------------------------|
|       | 402     | CO INC<br>2 BNA DRIVE #500<br>SHVILLE,TN 37217 |            |              | INC<br>BNA DRIVE #500<br>VILLE TN 37217 |
|       |         |                                                |            |              |                                         |
| Retur | n Date: | 06/04/07                                       | Warehouse: | NEW YORK, NY |                                         |

| Return Date: | 00/04/07     | warehouse.    | NEW TORK, NI |
|--------------|--------------|---------------|--------------|
| Ship Via:    | UPS          | RMA Number    | 1F32GD       |
| Telephone:   | 800-421-3040 | Approval Date | 06/04/07     |
| FAX#:        | 615-793-0485 | Approved By   | JOHN S.      |

| Special<br>Instructions: |  |
|--------------------------|--|
|--------------------------|--|

| Line | Item Number / Description                    | Order | U/M | Unit Cost | U/M | Extension      |
|------|----------------------------------------------|-------|-----|-----------|-----|----------------|
|      | 88047<br>SOAP, DIAL LIQUID GALLON<br>DAMAGED | 2     | CS  | 33.240    | CS  | 66.48          |
|      | TOTAL MERCHANDISE<br>LESS RESTOCK CHARGE     |       |     |           |     | 66.48<br>-6.65 |
|      | RETURN TO VENDOR TOTAL                       |       |     |           |     | 59.83          |

## <u>Benefits</u>

Efficiently manage your products in the warehouse

- Simplified Returns Process
- Saves time for AR and AP department
- Ability to track defective merchandise

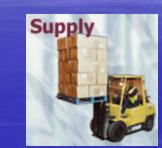

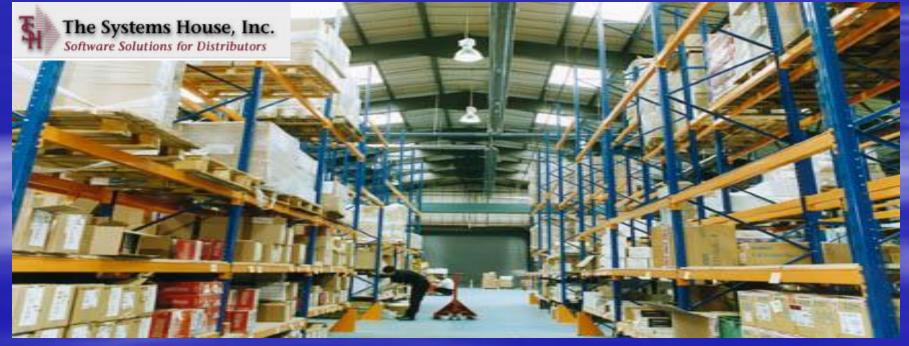